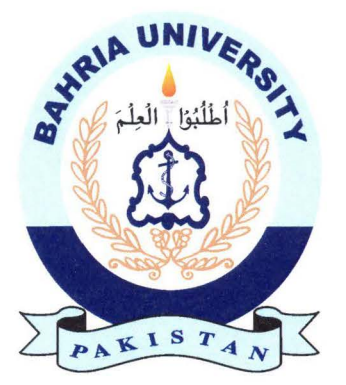

MOHTASHIM IQBAL **01-235151-014**  AMMAR ZULFIQAR **01-235151-024** 

# **Student Project Management System**

### **Bachelor of Science in Information Technology**

Supervisor: Mr. Ali Irfan

Department of Computer Science Bahria University, Islamabad

December 2018

## **Abstract**

Ambition of this project is to automate all the hustle that students, teachers and coordinator has to do during the tenure of final year project. This system will provide better time scheduling, document sharing, communication platform, facility to search already implemented ideas and it will be more effective and efficient. The main purpose of this project is to save time in finding ideas for final year project, finding a supervisor, schedule meetings for students which will be proven very beneficial for the entities of this project.

# **Contents**

 $\frac{15}{3}$  and  $\frac{1}{3}$ 

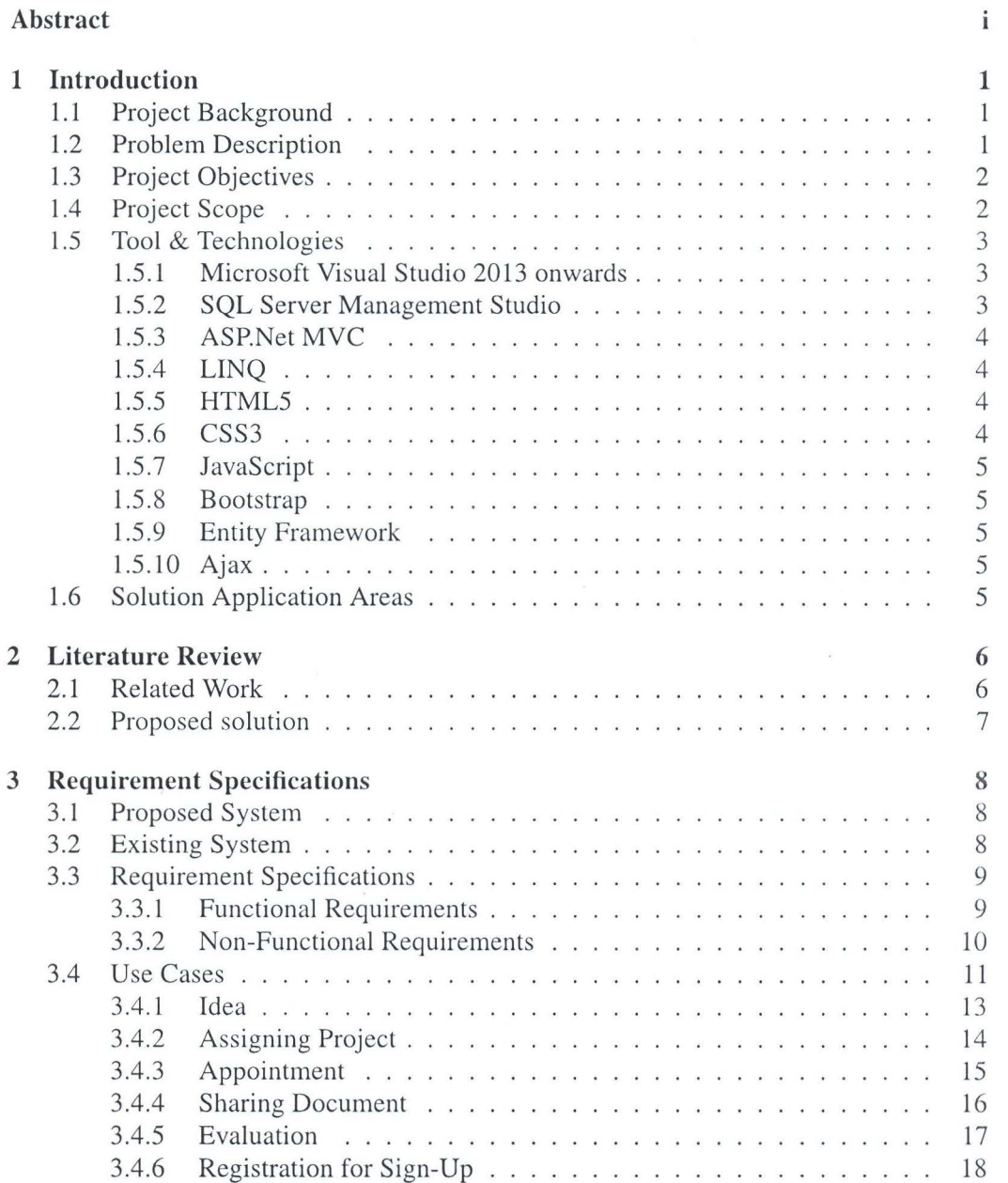

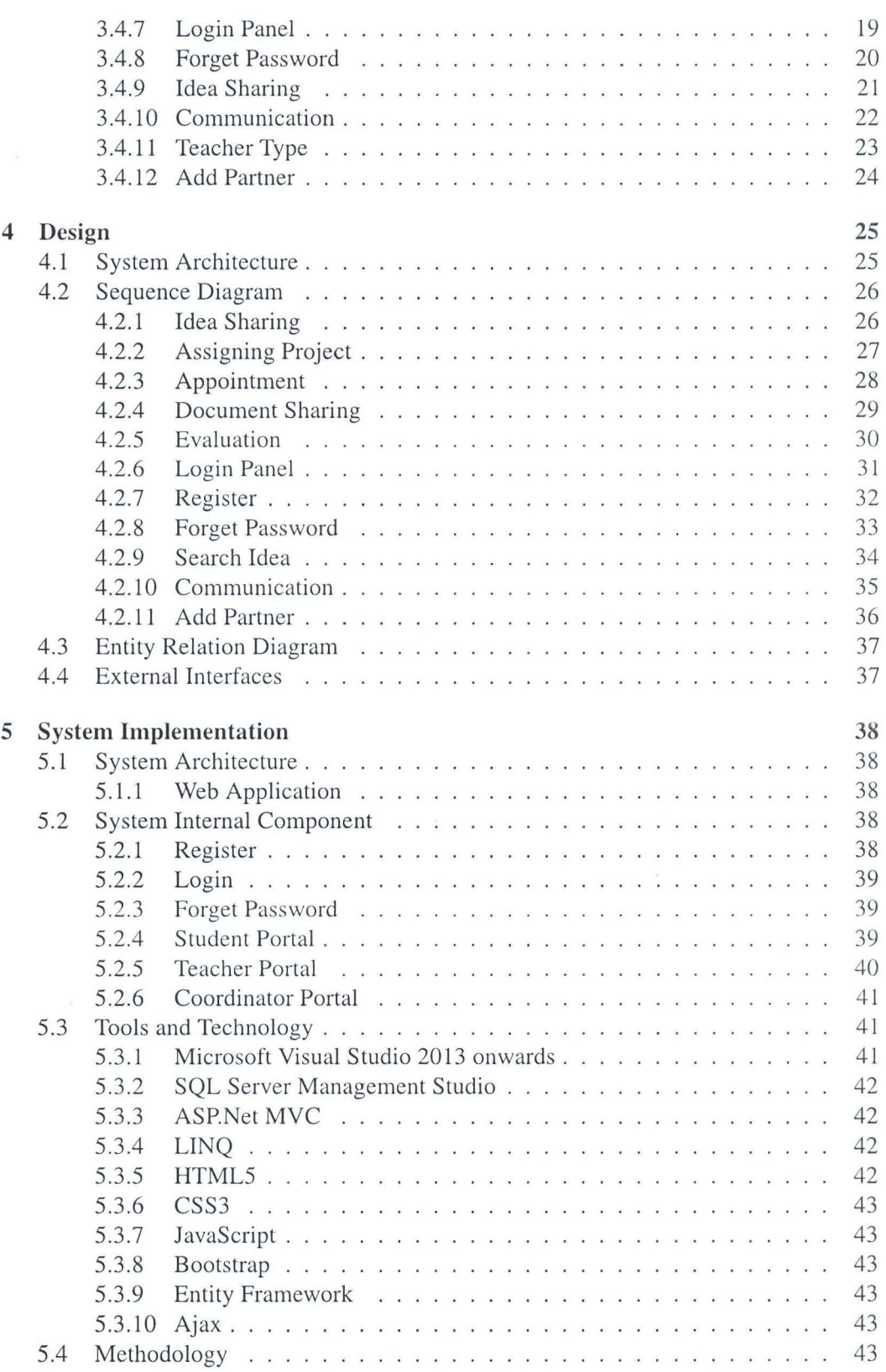

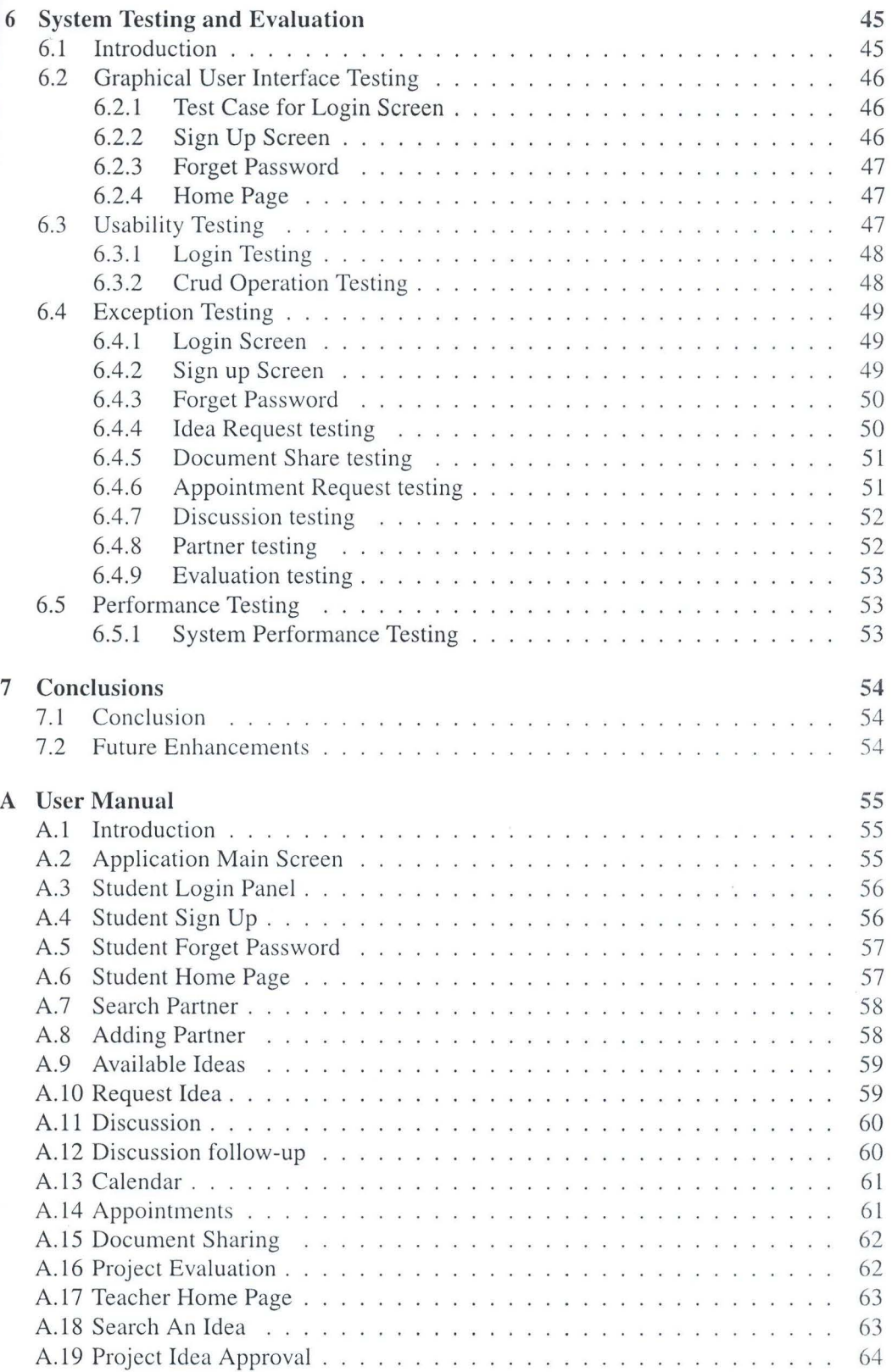

VI

#### CONTENTS

 $\hat{\epsilon}$ 

 $\frac{1}{2}$  and  $\frac{1}{2}$ 

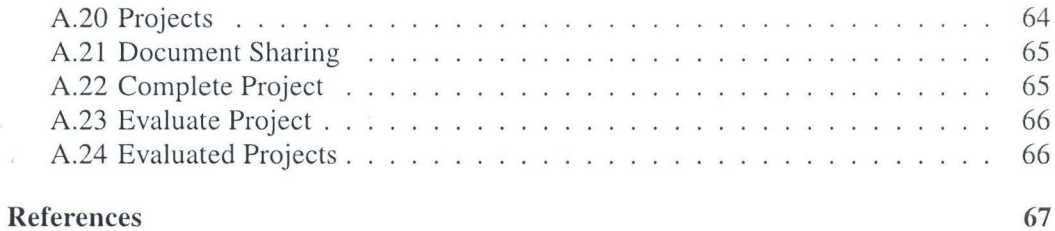